# **>>LINKANDO ZOOM**

## Formelle Online Meetings inklusive Wahlen und Abstimmungen mit der Linkando App für Zoom

Führen Sie Ihre Formellen Online Sitzungen und Versammlungen mit der Linkando App für Zoom durch. Mit der Linkando App für Zoom erstellen Sie im Handumdrehen eine Agenda, mit integrieren Wahlen und Abstimmungen und erhalten am Ende des Meetings ein umfassendes Protokoll. Linkando ist DSGVO-konform mit Datenhaltung in Deutschland. Nutzen Sie die gewohnte Zoom-Meeting Erlebnis für Ihre Versammlungen und nutzen Sie die Linkando App für Zoom, um die die rechtlichen Rahmenbedingungen für Ihr Formelles Online Meeting zu unterstützen.

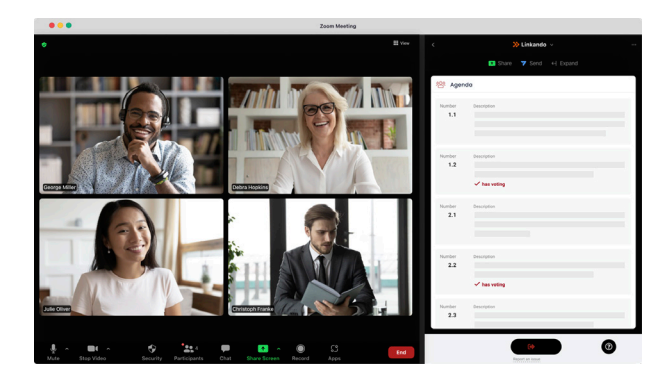

#### Einladungen und Stellvertretung

Laden Sie Ihre Sitzungsteilnehmer fristgerecht direkt aus dem Linkando Portal heraus in das Zoom Meeting mit integrierter Linkando App für Zoom ein und lassen Sie Stellvertreter satzungs- bzw. rechtskonform zu.

#### **Tagesordnung**

Strukturieren Sie Ihr Meeting mit einer digitalen Tagesordnung, in die Sie Wahlen und Abstimmungen direkt integrieren können

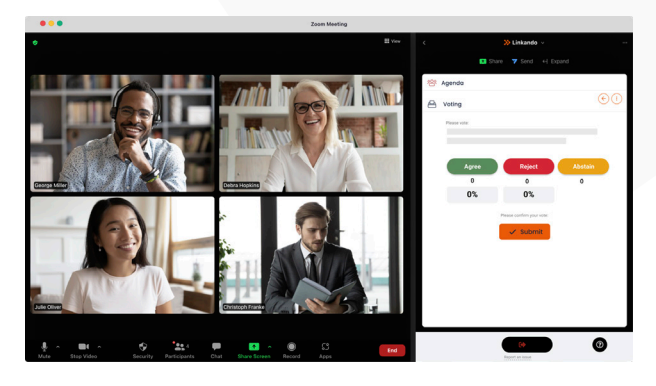

#### Wahlen und Abstimmungen

Führen Sie Wahlen und Abstimmungen direkt in einem Zoom Meeting durch – entweder vorbereitet als Teil der Agenda oder ad hoc, wenn es die Situation erfordert. Umfassendes Stimmrechtsmanagement ermöglicht die Abbildung aller Satzungsanforderungen.

#### Protokoll

Das Ergebnis zählt. Sie erhalten nach Ihrer Veranstaltung ein umfassendes Protokoll, das alle relevanten Sitzungsergebnisse dokumentiert.

#### Ihre Vorteile

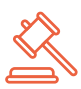

#### Rechtskonform

Helfen Sie Ihren Anwendern, ihre rechtlichen Anforderungen zu erfüllen.

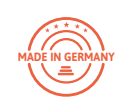

#### Made in Germany

Linkando ist ein Softwareanbieter aus Landau in der Pfalz. Unsere Server stehen in Deutschland und sind zertifiziert nach ISO 27001.

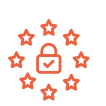

#### DSGVO-konform

Unsere Produkte erfüllen die Voraussetzungen der DSGVO. Verschlüsselte Kommunikation ist bei uns selbstverständlich.

### Interesse an der Linkando App? Direkt im Zoom App Marketplace herunterladen, installieren und loslegen.

#### Fragen? Kontaktieren Sie uns.

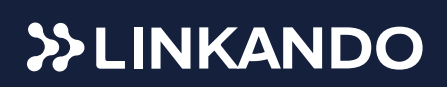

#### **Linkando - Formal Online Meetings made easy**

Ostbahnstraße 17 | 76829 Landau | Tel.: 06341/994970 www.linkando.com | info@linkando.com